# **Das Roulette - mit Simulationen in SAS zur ersten Million**

Murat Ipek

15. September 2022

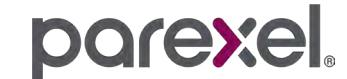

© 2022 Parexel International Corporation / CONFIDENTIAL

#### **Agenda**

- Das französische Roulette
- Monte-Carlo-Simulationen
- > Implementation in SAS
- Ergebnisse

# **Das französische Roulette**

© 2022 Parexel International Corporation / CONFIDENTIAL

# **Das französische Roulette**

**Geschichte** 

- **> Irrtümlich zurückgeführt auf den französischen Wissenschaftler Blaise Pascal**
- **> Ursprung in Italien des 17. Jahrhunderts**
- Fand seinen Weg im Laufe des 18. Jahrhunderts nach Paris
- **> Napolean Bonaparte ist es zu verdanken, dass Roulette gespielt werden darf** 
	- **> Bedingung: Nur im Pariser Palais Royal**
- Ab Mitte des 18. Jahrhunderts in nahezu jeder Spielbank zu finden
	- Russ. Schriftsteller Fjodor Michailowitsch Dostojewski verfiel der Spielsucht, die er in seinem Roman "Der Spieler" niederschrieb

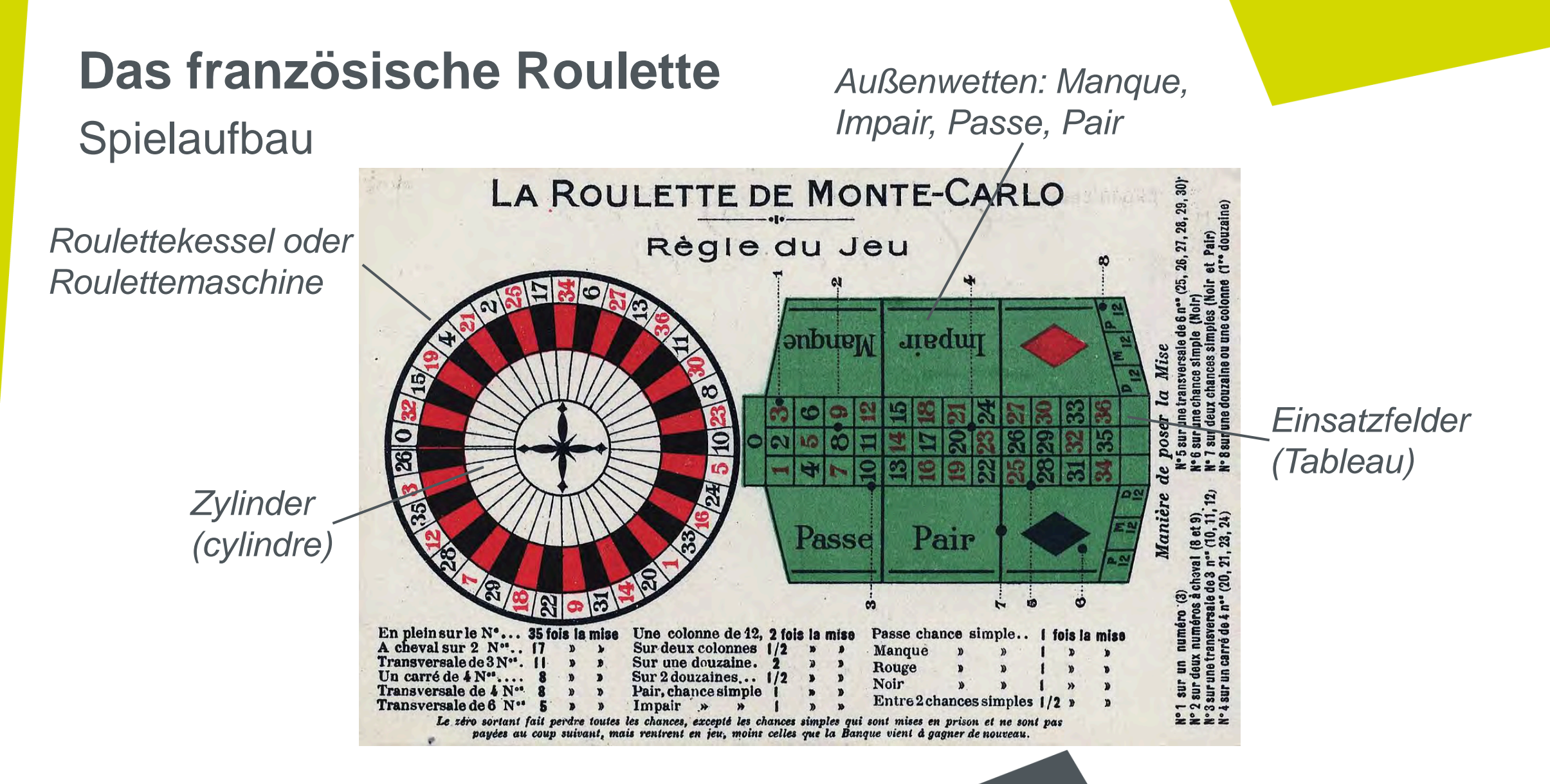

Grafik aus [https://de.wikipedia.org/wiki/Roulette;](https://de.wikipedia.org/wiki/Roulette) Zugriff im August 2022

## **Das französische Roulette**

#### Spielstrategien

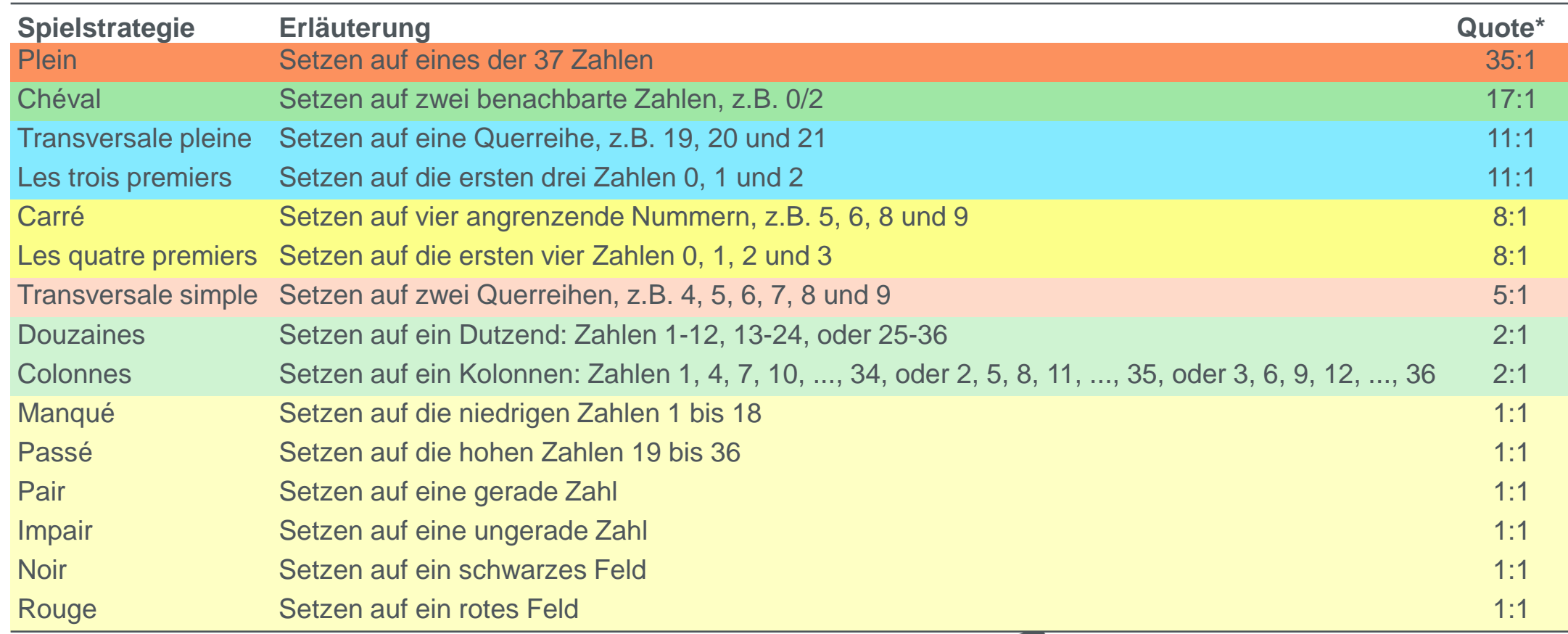

\* Die Auszahlungsquote wird berechnet als Quotient zwischen 36 und der besetzten Anzahl an Nummernfächern minus der 1.

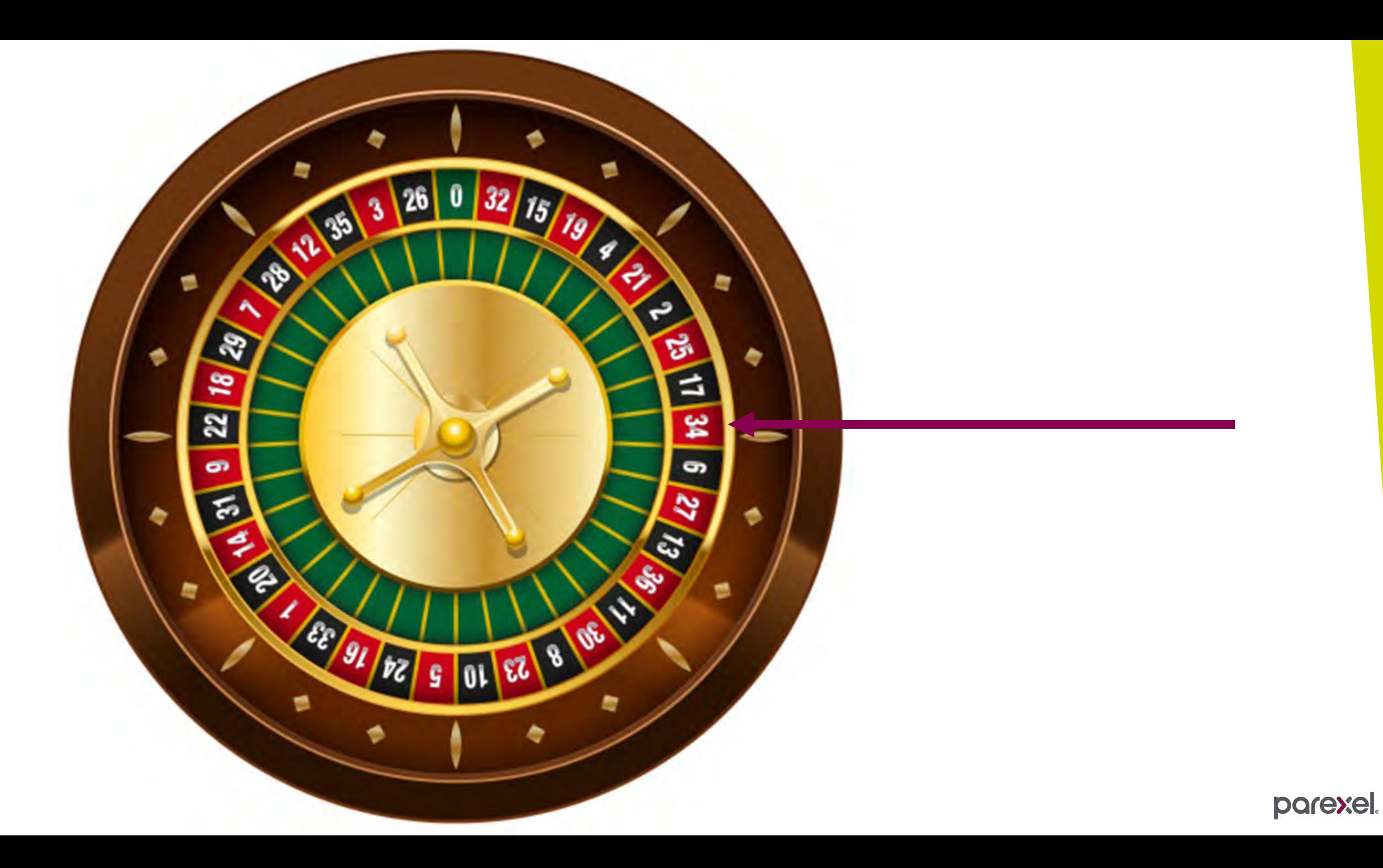

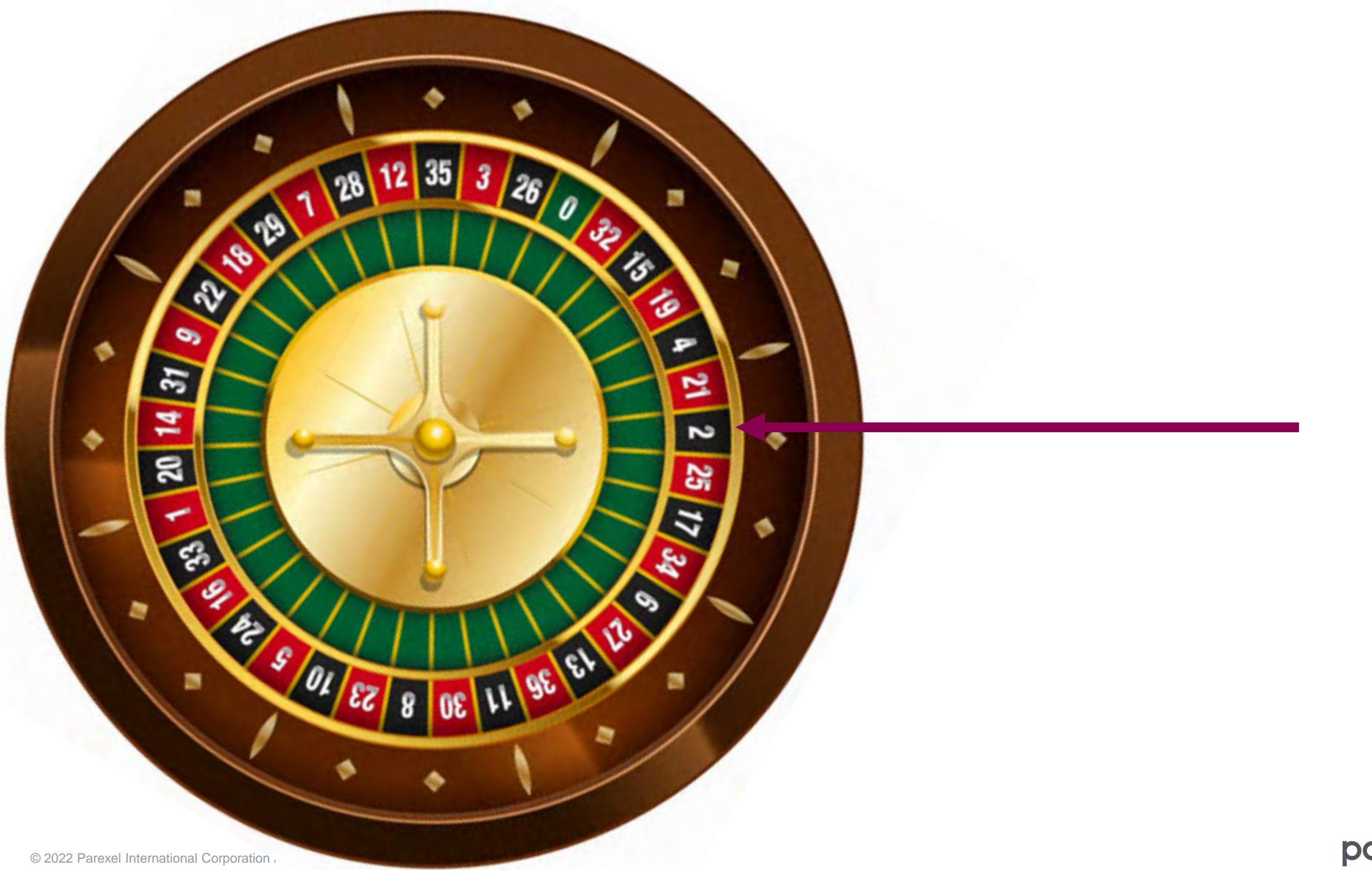

© 2022 Parexel International Corporation / CONFIDENTIAL

**Geschichte** 

- Monte-Carlo-Simulation, auch bekannt als Monte-Carlo-Methode, ist ein Verfahren aus der Stochastik das zur Abschätzung möglicher Ergebnisse eines ungewissen Ereignisses dient
- Erste Anwendung in den Anfängen des 17. Jahrhunderts
- Publik durch Arbeiten von Stanislaw Ulam, John von Neumann und Nicholas Metropolis
	- Arbeiteten während des 2. Weltkriegs im Manhatten-Projekt
	- Ziel: militärische Nutzbarkeit der 1938 von den deutschen Chemikern Otto Hahn und Fritz Straßmann entdeckten Kernspaltung zu untersuchen
	- S. Ulam suchte Antworten auf die Muster von Neutronenemissionen, die zu einer Kettenraktion führen könnten
	- führte die erste Simulation mit einer Rechenmaschine durch, um die Flugbahnen der Neutronen in Experimenten zu simulieren

**Geschichte** 

- **> N. Metropolis entwickelte mit einer Gruppe von Forschern den MANIAC** (*Mathematical and Numerical Integrator and Computer*)
- **> 1949 wurde die "The Monte Carlo Method" im Journal of the American Statistical** Association publiziert
- Benannt wurde sie nach dem Kasino im Stadtbezirk Monte-Carlo in Monaco
- S. Ulam's Onkel, leiht sich immer wieder Geld von Verwandten, weil er "*einfach nach Monte Carlo musste*"

Idee der Methode

- Durch wiederholte Simulationen, können nicht- oder nur schwer lösbare Probleme "gelöst" werden
- Grundlage ist das *Gesetz der großen Zahlen* (relative Häufigkeit eines Zufallsergebnisses stabilisiert sich in der Regel um die theoretische Wahrscheinlichkeit eines Zufallsergebnisses, sofern das zugrundeliegende Zufallsexperiment immer wieder unter denselben Voraussetzungen durchgeführt wird)
- Eingangsgrößen werden über Zufallszahlen simuliert
- Beispiele: Approximation der Zahl π, Aerodynamik in der Automobil Industrie, Wettervorhersage, Klimawandel

© 2022 Parexel International Corporation / CONFIDENTIAL

#### Generierung von Spielen

Schleifen, in Kombination mit Pseudozufallszahlen im Bereich [0,36]

pare

```
> Bis zum Bankrott
     DO simulation=1 TO 1000;
       DO spiel=1 TO 100;
          ...
          nummerFach=FLOOR(RAND('UNIFORM')*37);
          ...
          OUTPUT;
        END;
     END;
```
... DO UNTIL( *bankrott* );

...

#### Simulierte Spielstrategien

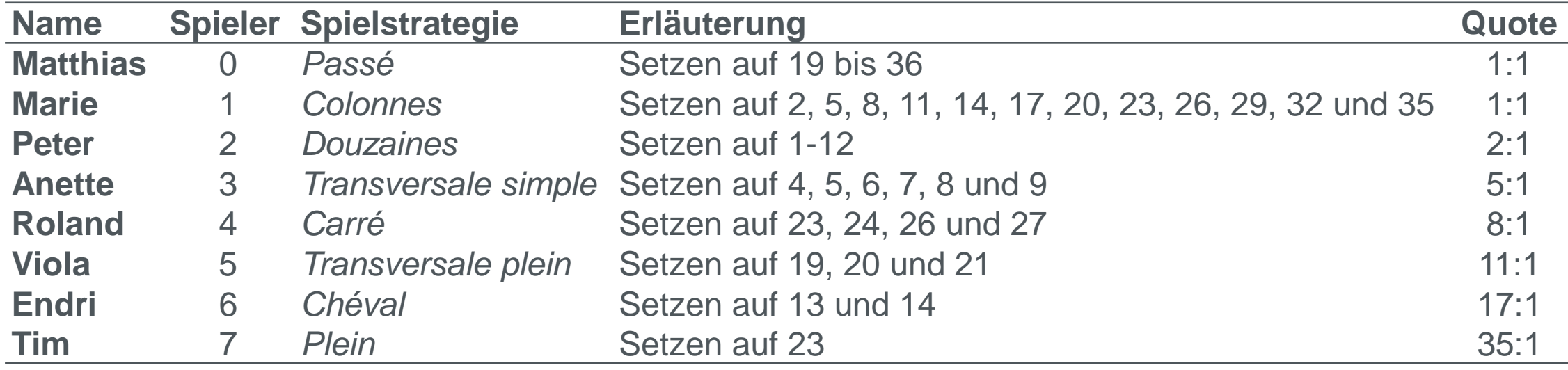

\* Die Auszahlungsquote wird berechnet als Quotient zwischen 36 und der besetzten Anzahl an Nummernfächern minus der 1.

Evaluierung von Gewinn und Verlust der 8 Spielstrategien

- Einfache IF-Abfragen über das Nummernfach
	- Spieler muss über ausreichend Guthaben verfügen
	- Spieler darf nicht weniger als 0 haben

▶ Bei Gewinn wird der Einsatz mit der Auszahlungsquote multipliziert

```
*--- Evaluierung Spieler 7 ---;
```

```
IF c7>0 THEN DO;
IF nummerFach=23 THEN c7=c7 + bet*f7; 
                 ELSE c7=MAX(c7 - bet,0);
```
END;

© 2022 Parexel International Corporation / CONFIDENTIAL

- Beispiel einer  $\blacktriangleright$ einzigen Simulation
- Simulationen=1,  $\blacktriangleright$ Spiele=100, Startkapital=1000€, Einsatz/Spiel=100€

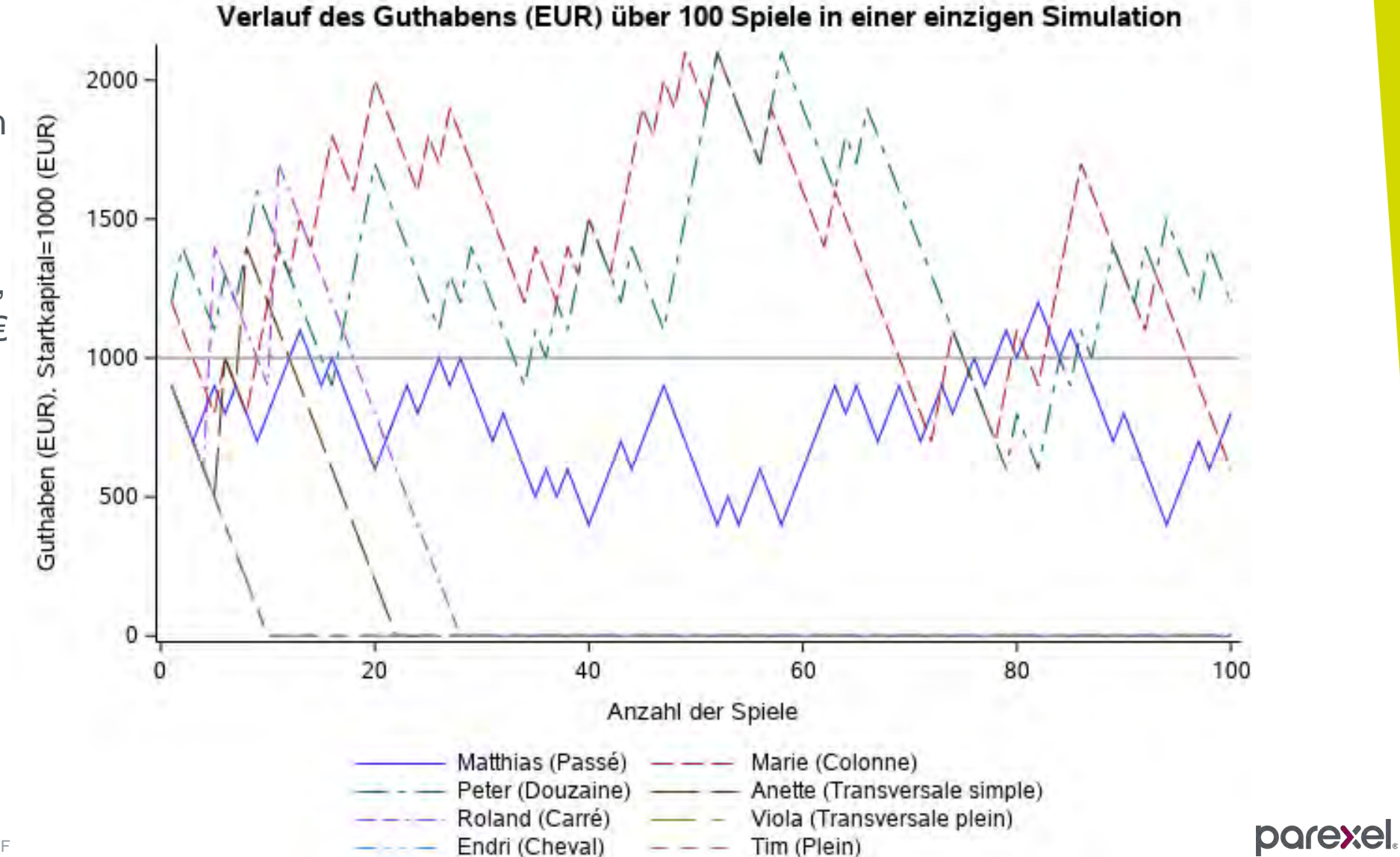

- Durchschnittlicher  $\blacktriangleright$ **Verlauf**
- $\blacktriangleright$ Simulationen=1000, Spiele=500, Startkapital=1000€, Einsatz/Spiel=100€

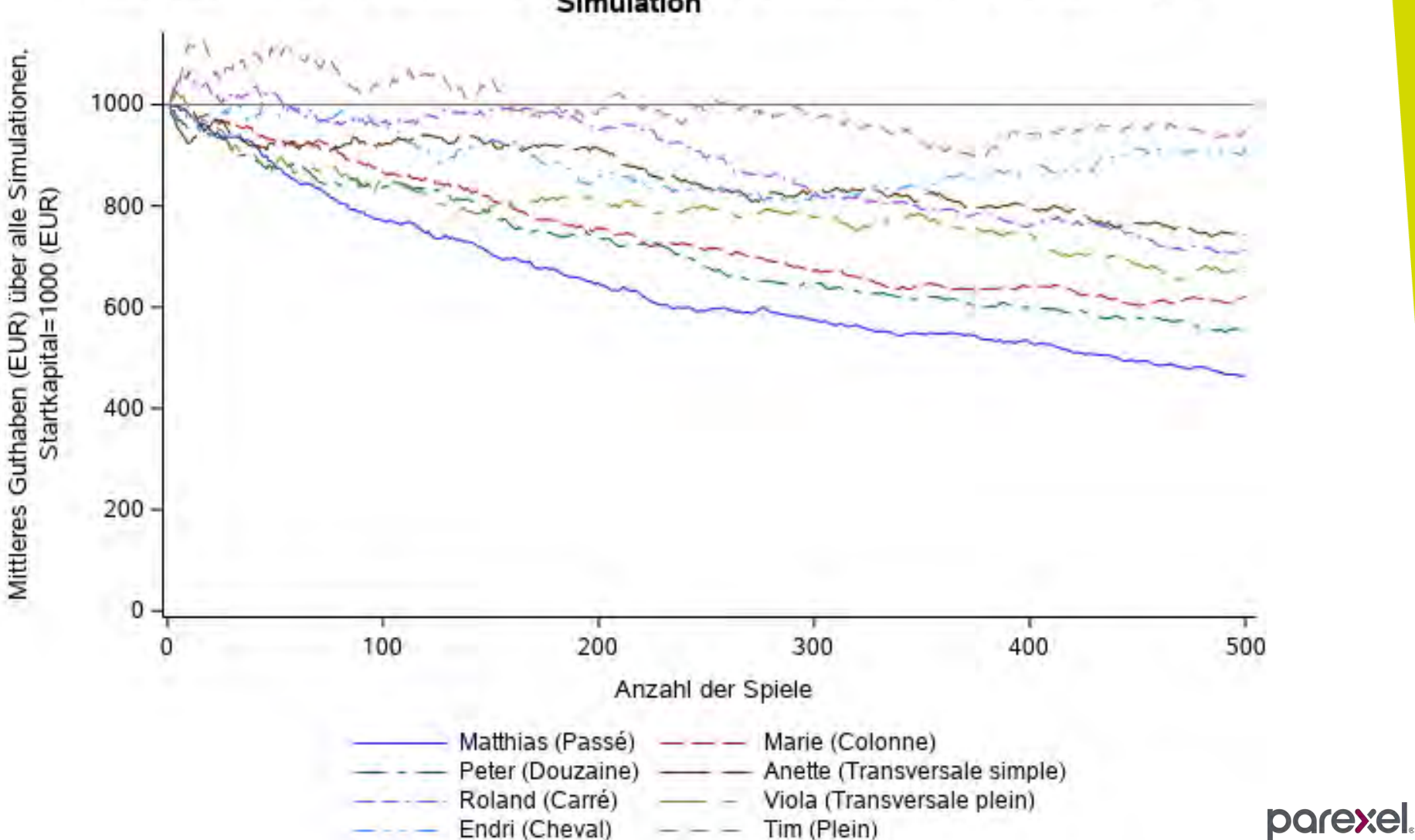

Verlauf des (mittleren) Guthabens (EUR) über 1000 Simulationen bei 500 Spielen pro Simulation

Deskriptive Beschreibung der Anzahl der Spiele bis zum Bankrott

Simulationen=1000, Startkapital=1000€, Einsatz/Spiel=100€

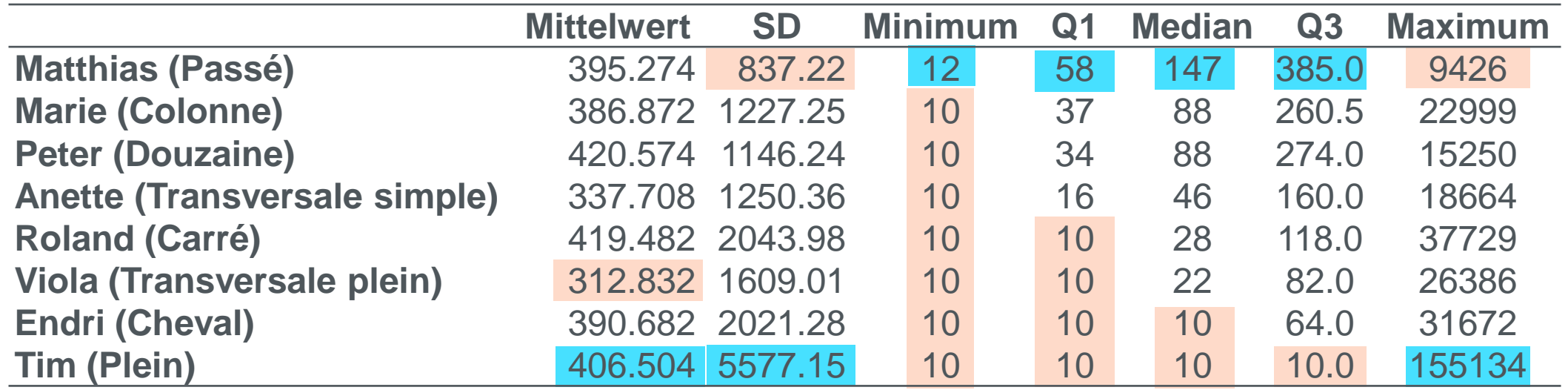

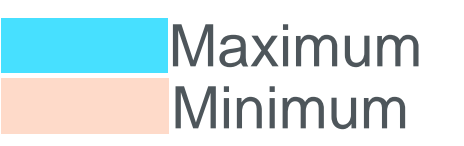

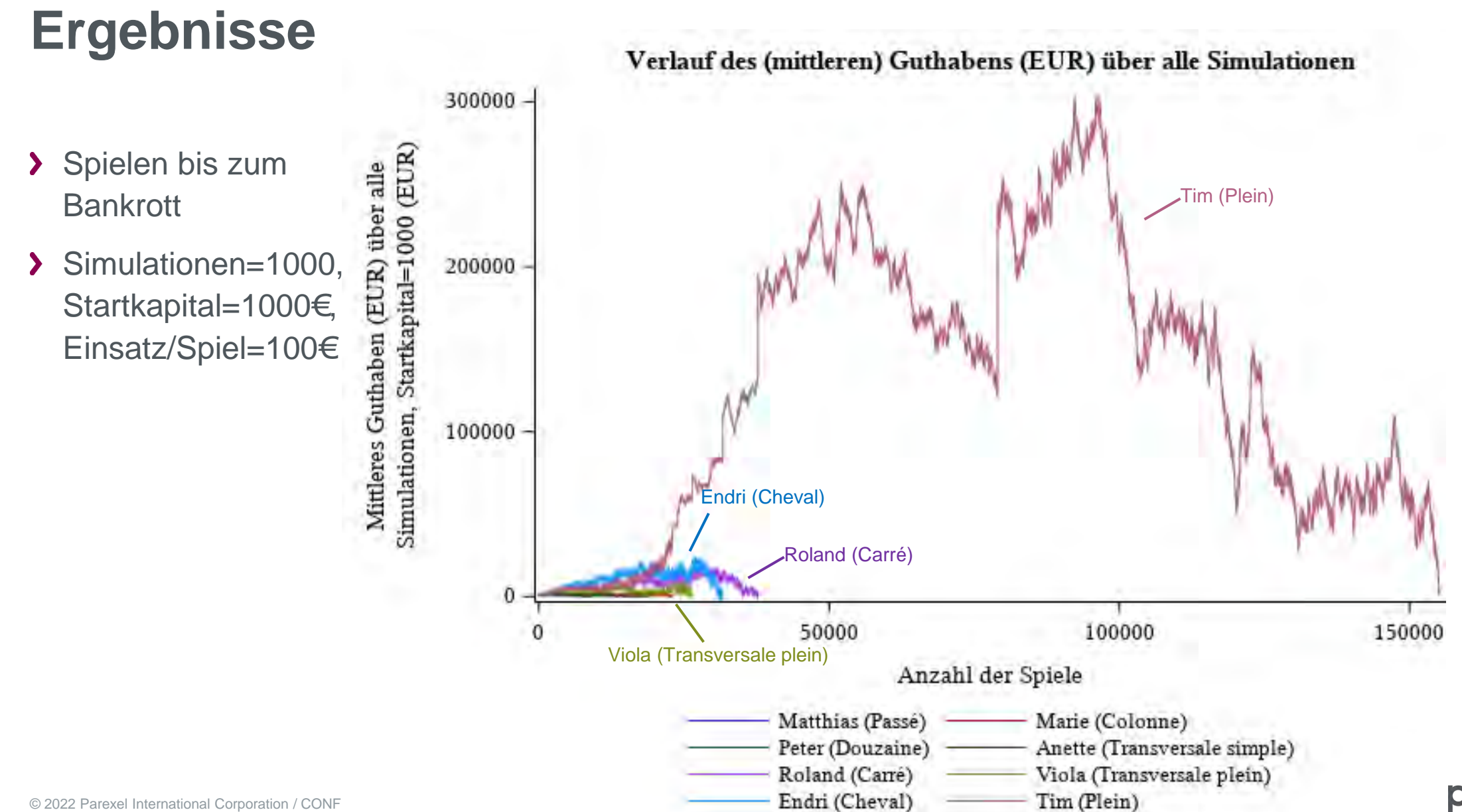

© 2022 Parexel International Corporation / CONF

### **Zusammenfassung**

- Monte-Carlo-Simulationen sind ein nützliches Werkzeug um verschiedene Ausgänge von Zufallsexperimenten zu simulieren
- Verschiedene Spielstrategien des französichen Roulette realisiert und miteinander verglichen
- Die gewählte Spielstrategie hat einen Einfluss auf die Dauer des Verbleibs am **Tisch**
- Alle Strategien führen mit einer endlichen Anzahl von Spielen zu einem Verlust des gesamten Startkapitals

# **Dankeschön**

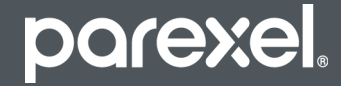

© 2022 Parexel International Corporation / CONFIDENTIAL